# **Maria Butinová**

Vyšetřování vlivu Moskvy na americké prezidentské volby dospělo k senzačnímu odhalení. Ruská agentka se spřátelila s bezpečnostním poradcem Trumpova předvolebního štábu! V srpnu 2018 to oznámil deník *Washington Post.*

### **ČLENKOU VLÁDNÍHO HNUTÍ MLÁDEŽE**

Devětadvacetiletou Marii Valevjevnu Butinovou zatkla federální policie FBI 14. července 2018 ve Washingtonu. "Ruská žena obviněná v USA ze špionáže byla v kontaktu s podezřelými zpravodajskými důstojníky a miliardářským oligarchou napojeným na Kreml," ohlásila policie. Obvinila též dva americké občany a jednoho ruského činitele, že se snažili ovlivnit zdejší politickou scénu. Žaloba, kterou podala státní zástupkyně Deborah Curtisová, známá odbornice na kontrašpionáž, se o vyzvědačství nezmiňuje.

Tato Ruska byla od mládí velmi podnikavá. Narodila se 10. listopadu 1988 v Barnaulu na Altaji, na pomezí Ruska, Mongolska a Kazachstánu. Její otec tam měl továrnu na nábytek. Učil ji střílet a zbraně si zamilovala.

V jednadvaceti letech založila obchod s nábytkem a po přestěhování do Moskvy v roce 2011 v tomto obchodování pokračovala. Stala se členkou Mladé gardy Putinova Jednotného Ruska. Založila ruskou organizaci na ochranu zbraní, k jejímu financování získala oligarchu Konstantina Nikolajeva, majitele mnoha ruských tratí a přístavů. Americká filiálka jeho podniku sponzorovala od začátku prezidentské kampaně Donalda Trumpa.

Butinová je vysoká štíhlá dívka, muže vždy přitahovala. Třebaže mluví anglicky se silným ruským přízvukem, domluví se s každým.

AGENTKA

A TRUMP

Cestovala po Spojených státech, zpočátku se senátorem za Jednotné Rusko Alexandrem Toršinem. Přitom se seznámila s právníkem, podnikatelem a konzervativním lobbistou Paulem Ericsonem z Jižní Dakoty. Třebaže je Ericson o dvě desetiletí starší, jednu dobu spolu žili.

V roce 2015 jí Ericson zorganizoval přednáškové turné po amerických univerzitách. Mluvila o své rodné zemi a o nezbytnosti přátelství USA–Rusko. Agenti FBI objevili řadu e-mailů, ve kterých Ericson přirovnával Butinovou ke krásné vyzvědačce Anně Chapmanové, vyhoštěné před lety z USA.

## **DOŽIVOTNÍMI ČLENY STŘELECKÉ ASOCIACE**

Toršin a Butinová zahájili spolupráci ruského spolku na ochranu zbraní s americkou Národní střeleckou asociací (*National Rifle Association – NRA).* Tuto asociaci odedávna podporuje Donald Trump a ona přispěla na jeho předvolební kampaň. Rusové si uvědomili, že pomocí NRA se mohou dostat ke špičkám republikánské strany.

Ruský politik a bankéř se od roku 2011 pravidelně účastnil výročních zasedání NRA. Butinová tam poprvé přijela o tři roky později, seznámila se s jejím prezidentem Davidem Keenem i s vysloužilými členy vedení. Asociace jmenovala oba Rusy "doživotními členy" – to je vysoká pocta.

Ještě před příjezdem do USA, v letech 2013–2015, provozovala Butinová na instagramu stránku, na které líčila svůj život v Rusku.

V roce 2015 poslala Ericsonovi plán, jak by mohli republikáni vyhrát prezidentské volby pomocí Národní střelecké asociace. Pomalu si urovnávala cestu k výšinám republikánské smetánky.

Ruska po životě ve Spojených státech toužila. V srpnu 2016 získala vízum a zapsala se jako postgraduální studentka na Americké univerzitě ve Washingtonu. Přitom zůstávala do léta 2017 asistentkou Toršina, který působil jako náměstek guvernéra Ruské centrální banky.

Jakmile vstoupila na americkou půdu, začala ji FBI sledovat, zjišťovat její styky a odvozovat si z toho, jestli má tajné úkoly a jaké.

#### **VLIVOVÁ AGENTKA**

Společně s Ericsonem založili v Jižní Dakotě v roce 2016 firmu Bridges LLC, která se mimo jiné zabývala konzultacemi pro různé společnosti. V roce 2018 dokončila mladá Ruska na Americké univerzitě magisterské studium mezinárodních vztahů. Ericsona považuje FBI za jejího "muže číslo jedna v USA".

Na výročních schůzích NRA se Butinová seznamovala s republikánskými politiky včetně guvernérů a senátorů. S Toršinem se sešli s Nathanem Sheetsem, náměstkem ministra finanční pro mezinárodní operace, aby prodiskutovali spolupráci obou zemí. Potom konferovali se Stanleyem Fischerem, bývalým guvernérem Izraelské národní banky a nyní místopředsedou Federálního rezervního systému.

K získávání informací z nejvyšších kruhů neváhala ruská studentka používat vlastní postel. Také pořádala opulentní večeře pro republikánské politiky a podnikatele – její činnost měl financovat opět Nikolajev, jak to v dubnu přiznala kongresovému výboru pro zpravodajské služby. Miliardářův mluvčí však tvrdí, že to není pravda.

V červnu 2015, ještě před jmenováním Donalda Trumpa kandidátem na prezidenta, napsala do konzervativního časopisu *National Interest* článek vyzývající ke zlepšení vztahů mezi Ruskem a USA. Ráda vystupovala v rozhlase a televizi, dávala rozhovory pro noviny. Nemluvila však jenom o politice, nýbrž i o své práci, o boxerském cvičení v posilovně, o malování, o vaření a dalších všedních věcech – snažila se tím zaujmout obyčejné Američany.

"To neodpovídá žádnému špionovi, jak je znám," podivoval se Jack Devine, bývalý zástupce ředitele CIA, který v devadesátých letech dohlížel na výzvědné operace po celém světě. Nicméně s Rusy, které FBI považovala za vyzvědače, se Butinová stýkala pravidelně, doma měla i jejich adresář. Občas navštěvovala ruskou ambasádu, ale to je přirozená věc.

"Snaží se ovládnout názory Američanů na Rusko," domnívá se agent FBI David Gomez, který dvě desetiletí vyšetřoval sovětské/ ruské špiony.

Maria Butinová se bezpochyby stávala vlivovou agentkou – to

je kategorie vyzvědačů, kteří se snaží ovlivnit svými veřejnými vystoupeními politiku země.

## **RUSKÝ BANKÉŘ JAKO MAFIÁN**

Trošin poslal Ricku Dearnbornovi, předvolebnímu Trumpovu poradci e-mail , v němž ho vyzval k zorganizování schůzky budoucího amerického a stávajícího ruského prezidenta.

Už v roce 2016 vyšetřoval výbor Senátu pro zpravodajské služby Butinovou, Ericksona a Toršina kvůli podezření, že se podíleli na ruském zásahu do amerických prezidentských voleb. Nic jim však nedokázal.

Americké noviny psaly o podezření, že Toršin, údajný spojenec prezidenta Vladimíra Putina, má kontakty na špičky ruské mafie. Španělská vláda ho obvinila z organizování praní špinavých peněz od gangsterských skupin. Nedávno zařadilo americké ministerstvo zahraničí tohoto ruského bankéře na seznam nežádoucích osob – patří to do souboru sankcí vůči Moskvě.

Agentka FBI, která Butinovou vyšetřovala, napsala, že Ruska přijela do USA s plánem "činnosti jako ilegální agentka Ruské federace v USA, která tam měla zvyšovat ruský vliv".

#### **SENZAČNÍ NÁVNADA**

Na večírku u švýcarského velvyslance v září 2016 se mladé Rusce podařilo seznámit se s Jeffreym Gordonem, který vedl skupinu pro národní bezpečnost během předvolební kampaně Donalda Trumpa – napsal v srpnu 2018 deník *Washington Post.* Gordon tehdy čekal, že se stane členem úzkého prezidentského týmu v Bílém domě, což se mu ovšem nepodařilo.

Ericson se přes internet Gordonovi a Butinové nabídl, že zrežíruje jejich setkání. Potom napsal Rusce, že Gordon "hraje klíčovou roli v úsilí o zvolení Trumpa a bude skvělým podporovatelem jakéhokoli přátelství mezi USA a Ruskem".

Gordon dokonce pozval ruskou studentku na oslavu svých

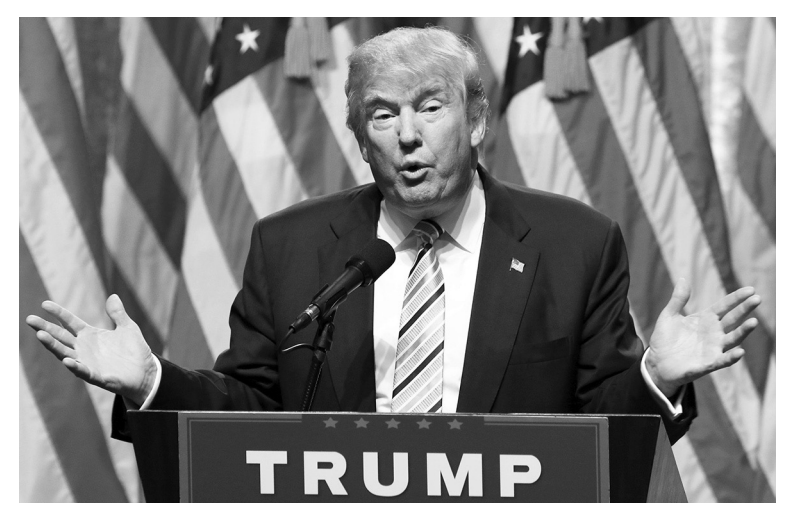

*V srpnu 2018 oznámil deník* Washington Post*, že vyšetřování vlivu Moskvy na americké prezidentské volby dospělo k senzačnímu odhalení. S bezpečnostním poradcem Trumpova předvolebního štábu se sblížila ruská agentka.*

narozenin v říjnu 2016 a na následný koncert. Tato odhalení podle *Washington Post* ukazují, že Butinová "se dostala do užšího kontaktu s Trumpem, než bylo dosud známo".

Ruská vládní televize *RT* natočila s Gordonem rozhovor o vztazích mezi oběma zeměmi. Řekl, že Trump přijal "skutečně rozumný přístup k Rusku". A dodal: "Chceme snížit nepřátelství s Ruskem, podívejme se spolu, jaké máme společné zájmy."

Na jednom Trumpově veřejném vystoupení v roce 2015 se ho Butinová přímo zeptala, jak má názory na Rusko. S jeho synem Donaldem se potkala na zasedání NRO v květnu 2016, spolu s Toršinem pozvali mladého muže na večeři a krátce si povídali.

Konzervativní spisovatel a dědic rockefellerovského majetku George O'Neill pořádal v armádním a námořním klubu večeře, na kterých se diskutovalo o různých problémech. Na večeři, kde se mělo mluvit o vztazích s Ruskem, pozvala Butinová i Gordona. Vysoký námořní důstojník se však omluvil, neměl čas. Státní zástupci oklasifikovali O'Neilla jako "muže číslo dvě" ve snahách mladé Rusky o nastolení přátelství Washingtonu s Moskvou.

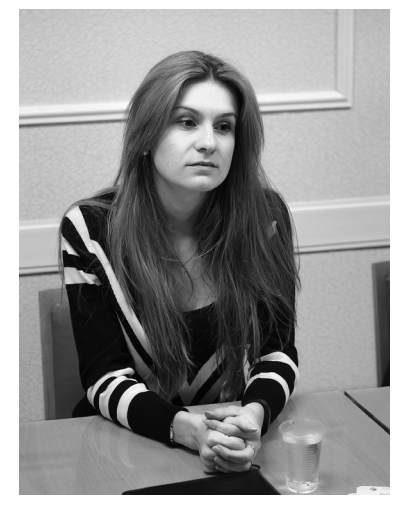

*Maria Butinová, členka Mladé gardy Putinova Jednotného Ruska, zakladatelka ruské organizace na ochranu zbraní, jejíž americká filiálka sponzorovala od začátku prezidentské kampaně Donalda Trumpa, se bezpochyby stala v USA vlivovou agentkou Moskvy.*

Gordon sám budoval styky s Ruskem během rozhovorů s některými ruskými poslanci. Na republikánském národním konventu se setkal s ruským velvyslancem Sergejem Kisljakem. Ovšem vždycky zůstával americkým vlastencem.

U námořnictva skončil jako fregatní kapitán, což odpovídá hodnosti podplukovníka, a později vystupoval jako mluvčí Pentagonu. Zákulisní činnost ruské studentky ho rozzlobila, jak řekl v televizi *CNN:* "Ze všeho, co jsem četl odjejího zatčení minulý měsíc, se zdá, že sága Marie Butinové je v podstatě senzační příběh návnady, kterým měla získávat neustálý proud republikánů a členů NRA, snimiž se údajně setkala v posledních letech."

Advokát Rusky Robert Driscolli připustil, že Gordon byl jejím nejvýznamnějším kontaktem a dodal, že on sám odmítl její nabídku na sex jako honorář.

Nedávno Gordon svědčil před třemi kongresovými výbory, které prošetřují ruský vliv na americké prezidentské volby, a také mluvil s vyšetřovateli Roberta Muellera z FBI, který tuto možnost rovněž zkoumá.

## **HROZBA DLOUHÉHO VĚZENÍ**

Odhaduje se, že na americkém území operuje takřka 150 lidí podezřelých z příslušnosti k některé ruské tajné službě – uvedla nedávno *CNN.* Přes 100 zpravodajských důstojníků se vykazuje

**412 413**

diplomatickým pasem, takže jejich vypovězení není jednoduché. Rusko se zřejmě snaží o Trumpově vládě získat víc informací, která je pro něj nová a nepředvídatelná. "Míra špionáže je dnes stejně vysoká, ne-li vyšší než v době studené války," domnívá se profesorka Georgetownské univerzity, která dřív působila jako expertka na Rusko v Radě národní bezpečnosti.

"Jaký měla Butinová konkrétní cíl, dokonce i neoficiální, nevíme," konstatoval minulý měsíc deník *US Today.*

Podle amerických zákonů se musí cizí lobbisté zaregistrovat jako zahraniční agenti na ministerstvu spravedlnosti. To mladá ruská studentka neudělala, a proto ji soudce poslal do vyšetřovací vazby. Samozřejmě Moskva soptila – ministr zahraničí Sergej Lavrov mluvil o "podkopávání pozitivních výsledků" schůzky Putina a Trumpa v Helsinkách. Protest jednoho z nejbližších spolupracovníků ruského prezidenta naznačuje, jaký měla Butinová význam. Podle britského deníku *Guardian* jí hrozí za všechny její hříchy až patnáctileté vězení.

Příběh Butinové je zlomem v činnosti ruských vyzvědačů. Žádná dlouhonohá krasavice, nýbrž docela obyčejné děvče bez sexuální zdrženlivosti. Americkou angličtinu zvládala se silným ruským přízvukem, nebyla tedy vycvičena k tajným operacím, nýbrž k ovlivňování lidí. Vystupovala všude, kde o ni měli zájem – horovala pro americko-ruské přátelství. Snažila se skamarádit s republikánskými politiky, ze kterých tahala informace a drby o washingtonském zákulisí. V zásadě nic tajuplného.

Činnost této nezákonné lobbistky vyšetřovatelé FBI a soud ve Washingtonu pracně rozplétají. I nyní už vědí o její činnosti víc, než dosud prozradili. To je v takových případech normální. Můžeme tedy postupně čekat další přelomové zprávy.